## Biuletyn Informacji Publicznej

https://bip.kielce.uw.gov.pl/bip/obwieszczenia/obwieszczenia-aktualne/19567,IRII74692022-Obwieszczenie-Wojewody-Swieto krzyskiego-z-dnia-29042022-r-dot-wszcz.html 05.05.2024, 16:07

## IR.II.746.9.2022 Obwieszczenie Wojewody Świętokrzyskiego z dnia 29.04.2022 r. dot. wszczęcia postępowania w sprawie ustalenia lokalizacji inwestycji celu publicznego na terenie zamkniętym

IR.II.746.9.2022 Obwieszczenie Wojewody Świętokrzyskiego z dnia 29.04.2022 r. dot. wszczęcia postępowania w sprawie ustalenia lokalizacji inwestycji celu publicznego na terenie zamkniętym dla inwestycji pn. "Budowa Obiektu Radiokomunikacyjnego (w skr. OR) 10378\_L73\_Morawica\_501\_B / ORx073-012180-XXX-01 systemu GSM-R na linii kolejowej nr 73 Sitkówka Nowiny - Busko Zdrój, km 12,180", inwestycja na działce nr: 469, obręb: 0007 Dębska Wola, jednostka ewid. 260412\_5 Morawica obszar wiejski – stanowiącej teren zamknięty.

Wydział Infrastruktury i Rozwoju

## Pliki do pobrania

PDF

[IR.II.746.9.2022 Obwieszczenie Wojewody Świętokrzyskiego z dnia 29.04.2022 r.](https://bip.kielce.uw.gov.pl/download/2/26983/IRII74692022obwieszczenie.pdf) 100.42 KB Data publikacji : 29.04.2022 14:00

## Metryka strony

Data publikacji : 29.04.2022 Obowiązuje od : 04.05.2022 Obowiązuje do : 18.05.2022 Data wytworzenia : 29.04.2022 [Rejestr zmian](https://bip.kielce.uw.gov.pl/bip/changelog/19567,dok.html)

Wytwarzający / odpowiadający: Świętokrzyski Urząd Wojewódzki w Kielcach Osoba publikująca: Anna Przygoda Autor : Sylwia Mitręga

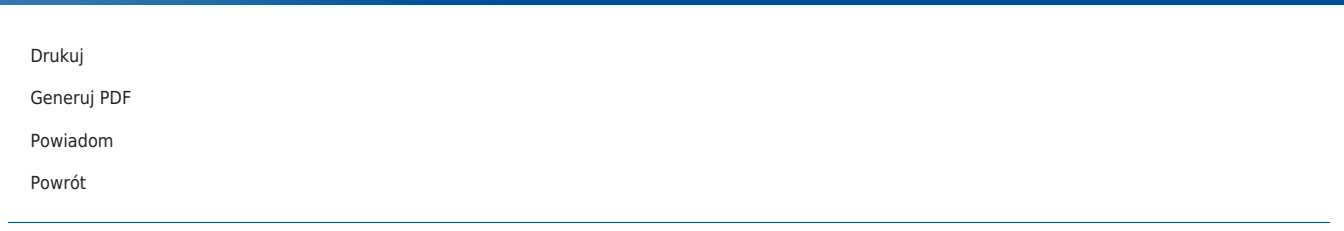